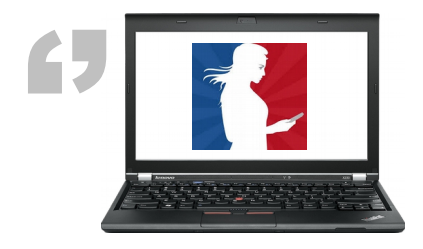

# Les services en ligne...

Pour gagner du temps, pensez-y ! **L'administration se modernise**

### ARGENT

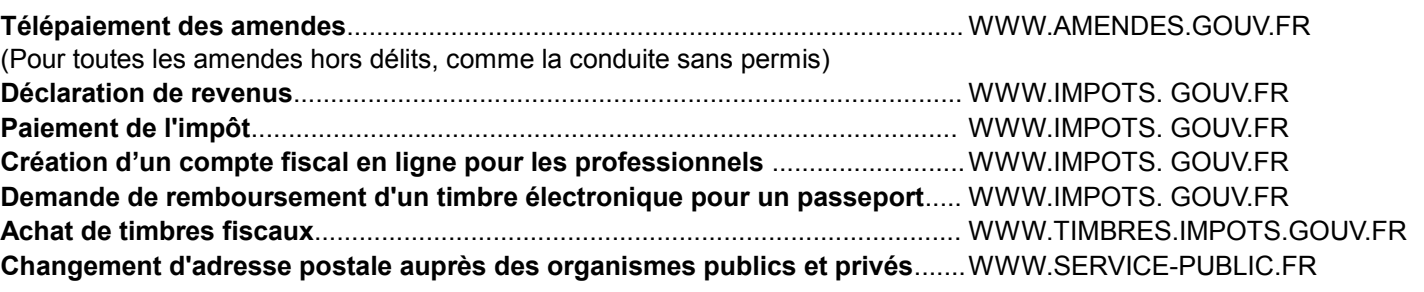

#### **ASSOCIATION**

**Gestion d'association en ligne**……………………………………………...WWW.SERVICE-PUBLIC.FR/ASSOCIATIONS

''

# ETRANGERS - EUROPE

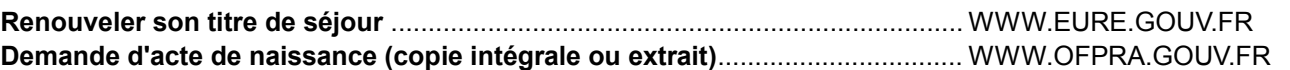

#### FAMILLE

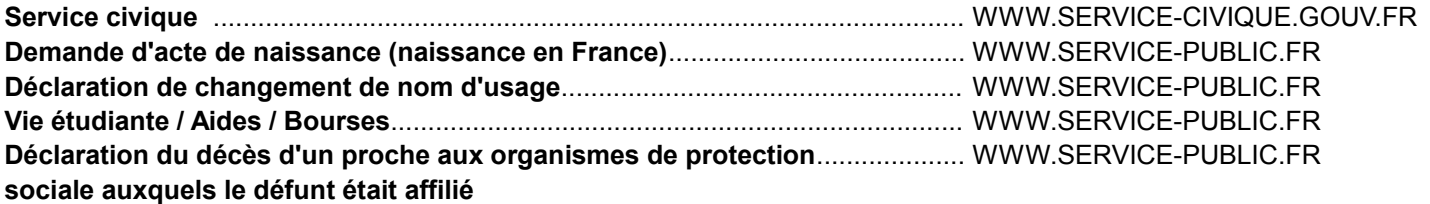

# **LOISIRS**

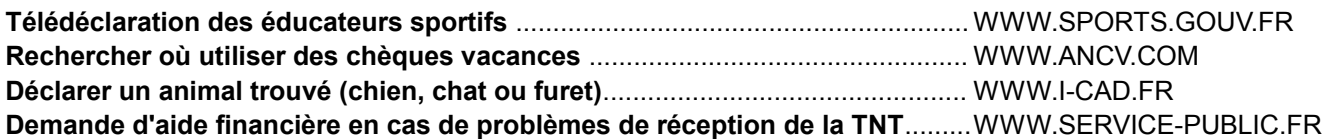

# **SANTE**

**Assurance maladie en ligne** ................................................................................ WWW.AMELI.FR **Consulter les résultats de la qualité de l'eau potable dans votre commune** .. WWW.SANTE.GOUV.FR

#### **JUSTICE**

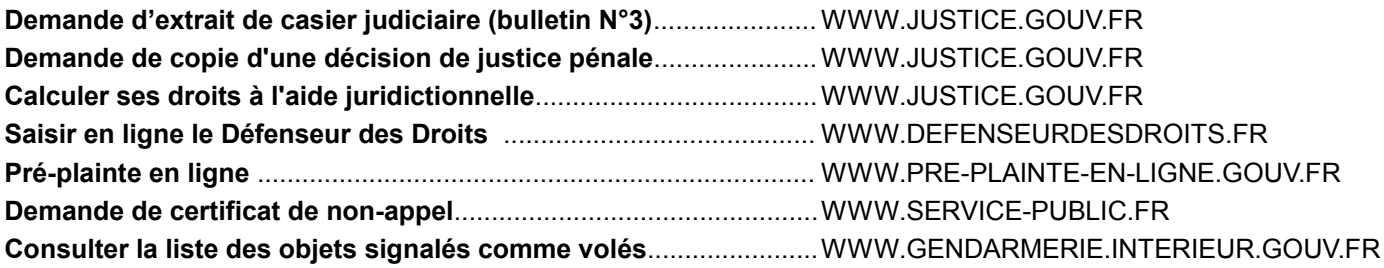

#### LOGEMENT

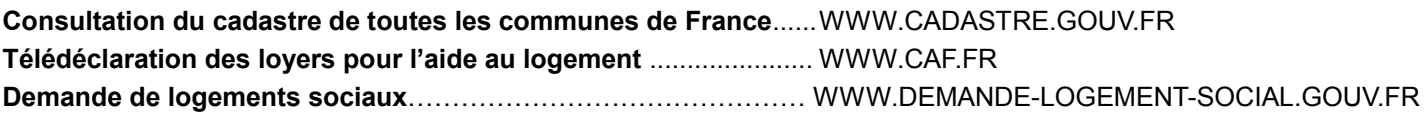

# PAPIERS - CITOYENNETE

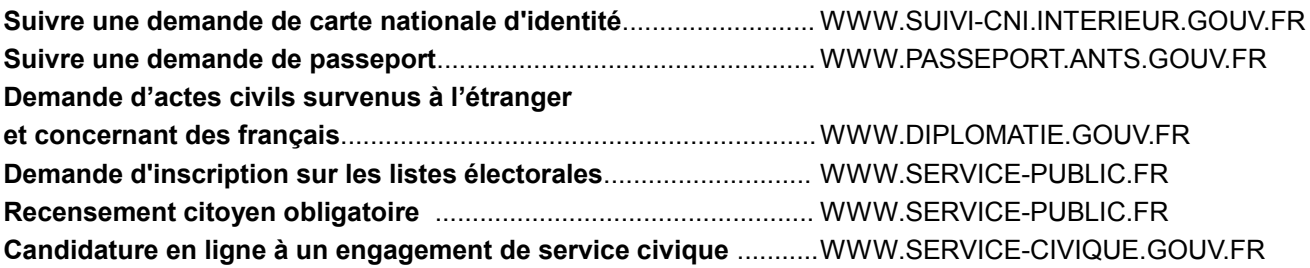

### **TRANSPORTS**

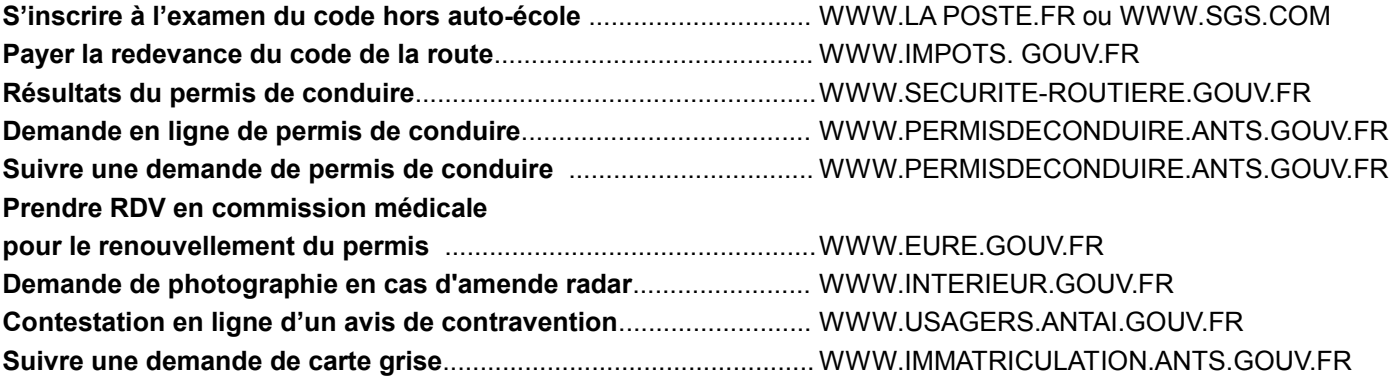

# **TRAVAIL**

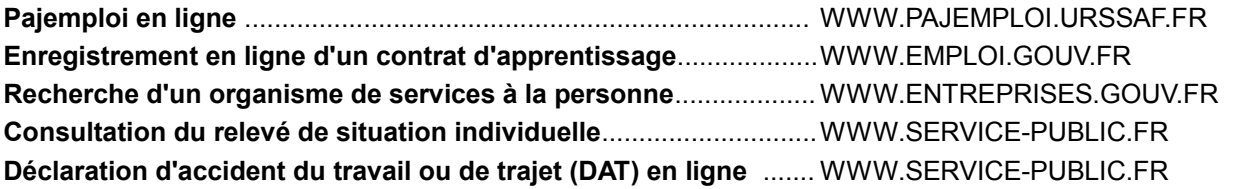